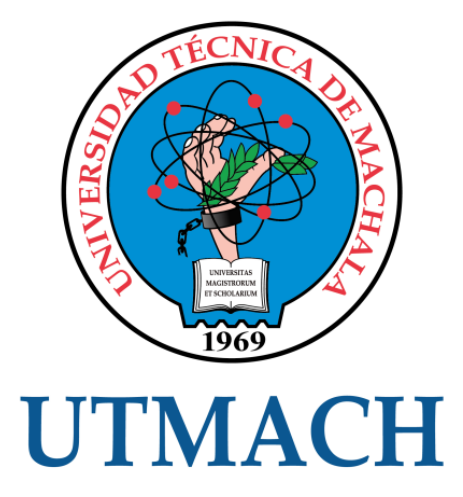

# FACULTAD DE INGENIERÍA CIVIL

# CARRERA DE INGENIERÍA CIVIL

# DISEÑO DEL SISTEMA DE ALCANTARILLADO SANITARIO DE LA CIUDADELA LAS COLINAS CANTÓN BALSAS, PROVINCIA DE EL **ORO**

JARAMILLO CHAMBA FRANCISCO JAVIER INGENIERO CIVIL

> **MACHALA** 2022

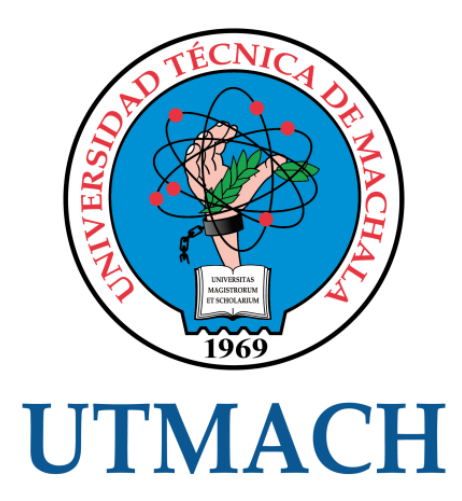

# FACULTAD DE INGENIERÍA CIVIL

# CARRERA DE INGENIERÍA CIVIL

# DISEÑO DEL SISTEMA DE ALCANTARILLADO SANITARIO DE LA CIUDADELA LAS COLINAS CANTÓN BALSAS, PROVINCIA DE EL ORO

# JARAMILLO CHAMBA FRANCISCO JAVIER INGENIERO CIVIL

**MACHALA** 2022

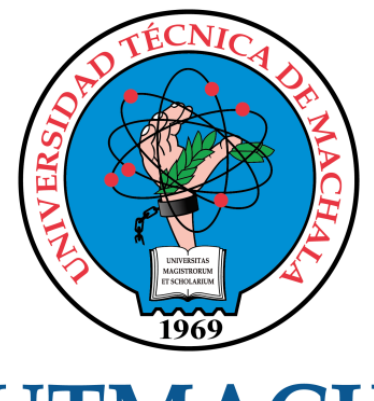

# **UTMACH**

# FACULTAD DE INGENIERÍA CIVIL

# CARRERA DE INGENIERÍA CIVIL

EXAMEN COMPLEXIVO

# DISEÑO DEL SISTEMA DE ALCANTARILLADO SANITARIO DE LA CIUDADELA LAS COLINAS CANTÓN BALSAS, PROVINCIA DE EL ORO

JARAMILLO CHAMBA FRANCISCO JAVIER INGENIERO CIVIL

AGUIRRE MORALES FREDY ALEJANDRO

MACHALA, 16 DE FEBRERO DE 2022

**MACHALA** 16 de febrero de 2022

# Diseño del sistema de alcantarillado sanitario de la ciudadela Las Colinas cantón Balsas, provincia de El Oro

*por* Francisco Javier Jaramillo Chamba

**Fecha de entrega:** 10-feb-2022 12:58p.m. (UTC-0500) **Identificador de la entrega:** 1759411395 **Nombre del archivo:** la\_ciudadela\_Las\_Colinas\_cant\_n\_Balsas,\_provincia\_de\_El\_Oro.txt (16.53K) **Total de palabras:** 2601 **Total de caracteres:** 13624

# Diseño del sistema de alcantarillado sanitario de la ciudadela Las Colinas cantón Balsas, provincia de El Oro

INFORME DE ORIGINALIDAD

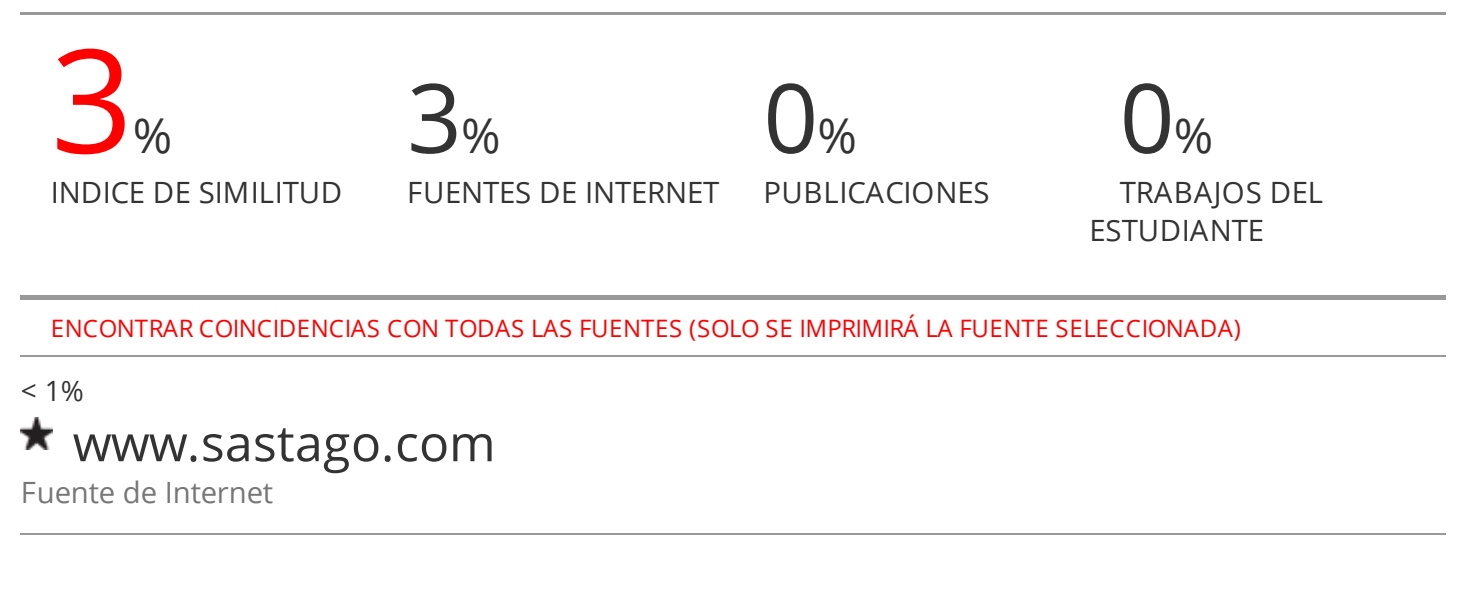

Excluir citas Apagado Excluir bibliografía Apagado Excluir coincidencias Apagado

#### CLÁUSULA DE CESIÓN DE DERECHO DE PUBLICACIÓN EN EL REPOSITORIO DIGITAL INSTITUCIONAL

El que suscribe, JARAMILLO CHAMBA FRANCISCO JAVIER, en calidad de autor del siguiente trabajo escrito titulado Diseño del sistema de alcantarillado sanitario de la ciudadela Las Colinas cantón Balsas, provincia de El Oro, otorga a la Universidad Técnica de Machala, de forma gratuita y no exclusiva, los derechos de reproducción, distribución y comunicación pública de la obra, que constituye un trabajo de autoría propia, sobre la cual tiene potestad para otorgar los derechos contenidos en esta licencia.

El autor declara que el contenido que se publicará es de carácter académico y se enmarca en las dispociones definidas por la Universidad Técnica de Machala.

Se autoriza a transformar la obra, únicamente cuando sea necesario, y a realizar las adaptaciones pertinentes para permitir su preservación, distribución y publicación en el Repositorio Digital Institucional de la Universidad Técnica de Machala.

El autor como garante de la autoría de la obra y en relación a la misma, declara que la universidad se encuentra libre de todo tipo de responsabilidad sobre el contenido de la obra y que asume la responsabilidad frente a cualquier reclamo o demanda por parte de terceros de manera exclusiva.

Aceptando esta licencia, se cede a la Universidad Técnica de Machala el derecho exclusivo de archivar, reproducir, convertir, comunicar y/o distribuir la obra mundialmente en formato electrónico y digital a través de su Repositorio Digital Institucional, siempre y cuando no se lo haga para obtener beneficio económico.

Machala, 16 de febrero de 2022

#### $\mu_{\mathcal{D}}$  $\sim$

JARAMILLO CHAMBA FRANCISCO JAVIER 0704584085

#### **RESUMEN**

<span id="page-6-0"></span>Uno de los problemas más recurrentes al cual hacen frente muchos de los cantones del país, es la falta de un adecuado sistema de evacuación y saneamiento de las aguas residuales. En el presente trabajo se propuso el diseño de un sistema de alcantarillado sanitario para la ciudadela Las Colinas, sector ubicado en el cantón Balsas, con la finalidad de dar solución a uno de los servicios básicos más importantes; mejorando de esta manera la calidad de vida de los habitantes del sector además de reducir el impacto ambiental que provocan las actuales descargas a las fuentes hídricas. Se realizó una visita técnica al lugar, la cual permitió obtener un claro panorama de la problemática existente, esto también gracias a la ayuda del GAD Municipal del cantón, el mismo que proporcionó los datos planimétricos y catastrales, mientras que, para obtener el perfil del terreno fue necesario hacer uso de la herramienta Google Earth, logrando contar con la información necesaria para llevar a cabo el desarrollo de este proyecto. El dimensionamiento de un sistema de alcantarillado a gravedad se lo realizó para un periodo de vida útil de 30 años, con las respectivas estimaciones de población futura y caudales de diseño, cumpliendo con los parámetros de la normativa vigente. El resultado final fue un sistema de alcantarillado de 2072.85m de longitud, compuesto por dos colectores principales con un diámetro de 200mm, e interconectados entre sí por 33 pozos de revisión.

**PALABRAS CLAVE**: DISEÑO, ALCANTARILLADO SANITARIO, IMPACTO AMBIENTAL

#### **ABSTRACT**

<span id="page-7-0"></span>One of the most recurring problems faced by many of the country's cantons is the lack of an adequate wastewater evacuation and sanitation system. In the present work, the design of a sanitary sewer system for the Las Colinas citadel, a sector located in the Balsas canton, was proposed in order to provide a solution to one of the most important basic services; thus improving the quality of life of the inhabitants of the sector as well as reducing the environmental impact caused by current discharges to water sources. A technical visit to the place was carried out, which allowed obtaining a clear overview of the existing problems, this also thanks to the help of the Municipal GAD of the canton, the same one that provided the planimetric and cadastral data, while, to obtain the profile of the terrain it was necessary to use the Google Earth tool, obtaining the necessary information to carry out the development of this project. The dimensioning of a gravity sewage system was carried out for a useful life of 30 years, with the respective estimates of future population and design flows, complying with the parameters of current regulations. The final result was a sewerage system 2072.85m long, made up of two main collectors with a diameter of 200mm, and interconnected with each other by 33 inspection wells.

**KEYWORDS:** DESIGN, SANITARY SEWER SYSTEM, ENVIRONMENTAL IMPACT

# **ÍNDICE DE CONTENIDOS**

<span id="page-8-0"></span>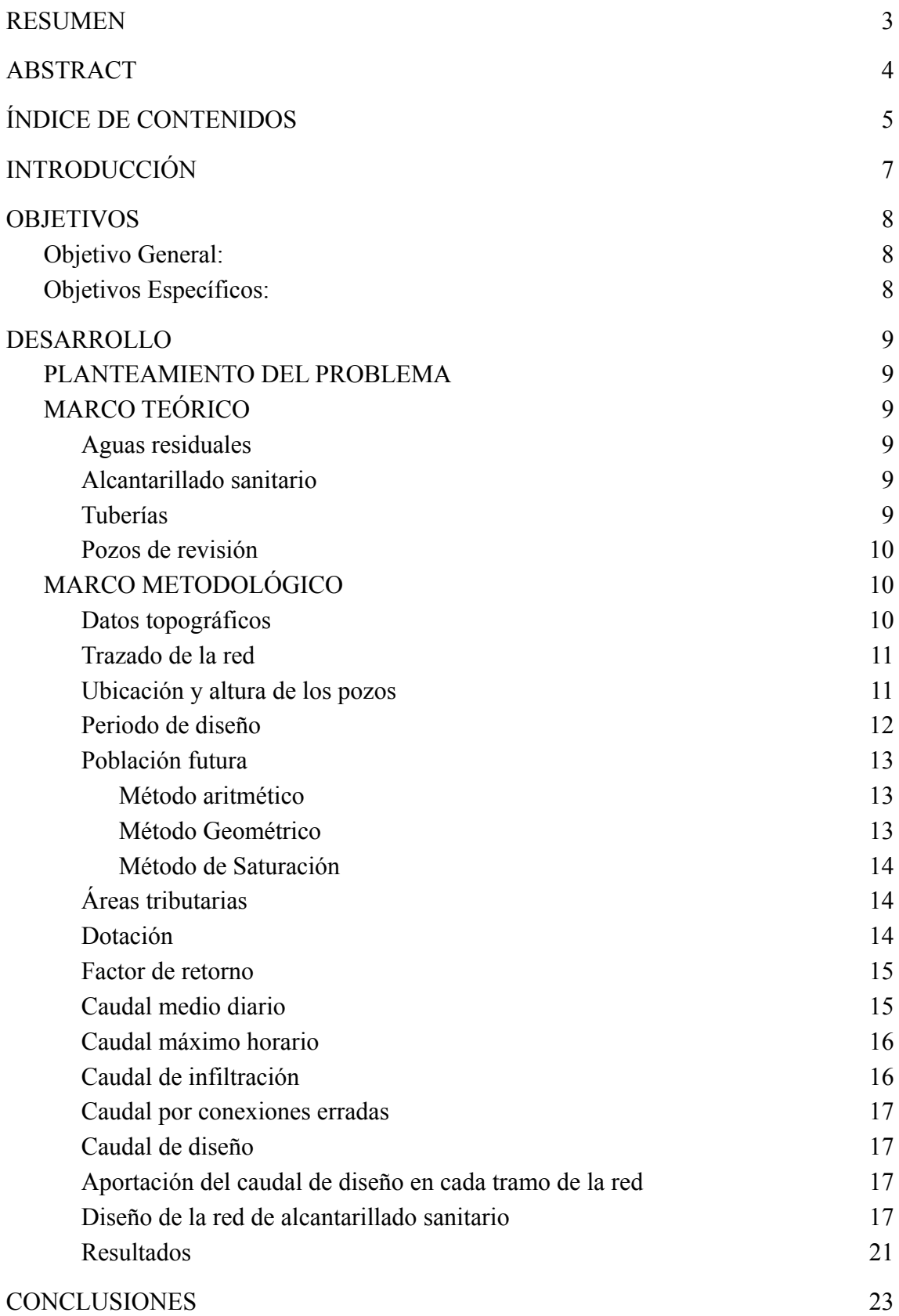

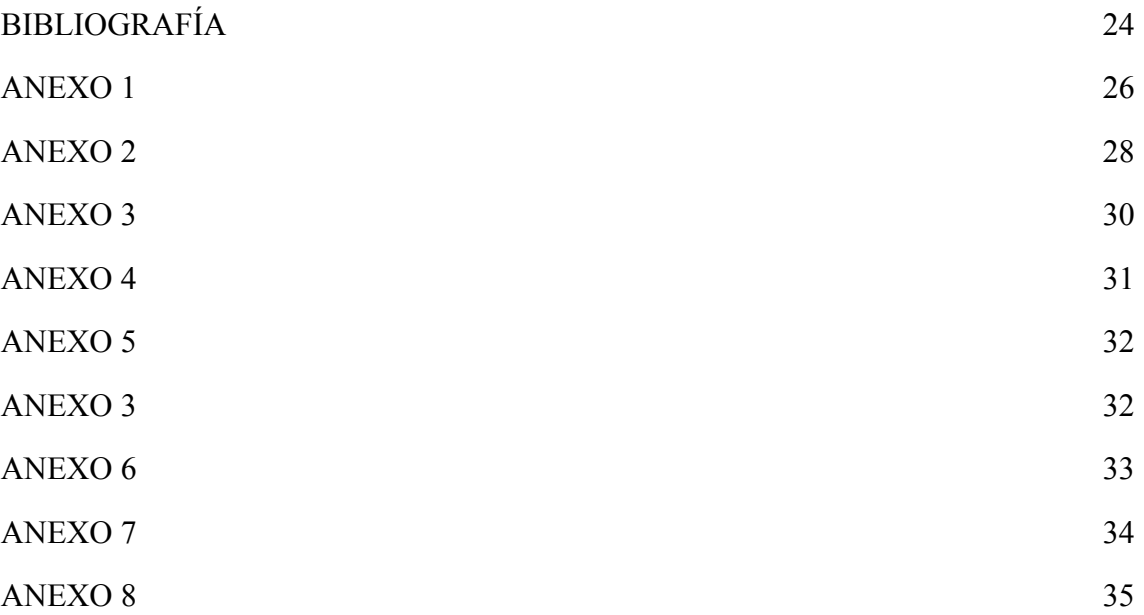

#### **INTRODUCCIÓN**

<span id="page-10-0"></span>En la actualidad, el agua se ha convertido en un recurso indispensable, debido a sus múltiples usos como: agricultura, industria, ganadería y sobre todo el uso doméstico,[1] por ende, este líquido vital se está convirtiendo en un recurso cada vez más escaso, que será necesario preservar para garantizar la vida humana.[2]

La distribución del agua es un reto muy serio y de la misma manera, el tratamiento de las aguas residuales, ya que trae consigo problemas de contaminación que se generan desde el tratamiento de las mismas hasta llegar a su disposición final [3]. Alrededor de un 80 a 90% de estas aguas son vertidas directamente en los cuerpos hídricos.[4]

En América latina sólo la mitad de la población cuenta con un sistema de saneamiento que permita la recolección de las aguas residuales.[5]

En Ecuador la mayoría de las aguas residuales producidas en los diferentes cantones son vertidas directamente en los cuerpos hídricos sin antes recibir ningún tipo de tratamiento, en unos casos debido a una mala planificación o en otros a la ausencia de sistemas de alcantarillado. [6]

Balsas como muchos de los cantones rurales de la provincia y del país se enfrenta a uno de los problemas más recurrentes que acarrea el crecimiento poblacional y la falta de servicios básicos en las zonas periféricas del cantón. Este problema se ve reflejado en la ciudadela Las Colinas, sector que actualmente no cuenta con un sistema de alcantarillado sanitario que permita recolectar y evacuar las aguas servidas hacia la planta de tratamiento.

Debido a que el suministro de agua potable junto a los sistemas de saneamiento son dos de los servicios básicos fundamentales para garantizar una vida saludable a la población se propuso una solución a uno de los dos problemas anteriormente mencionados.[7] Por lo tanto, el presente trabajo se enfoca en diseñar una red de alcantarillado para la ciudadela Las Colinas, el cual estará compuesto por ramales secundarios y un ramal principal que se encargará de llevar las aguas residuales producidas en el sector hacia la red principal del cantón y finalmente será dirigida a la planta de tratamiento.

#### **OBJETIVOS**

#### <span id="page-11-1"></span><span id="page-11-0"></span>**Objetivo General:**

Realizar el diseño de un sistema de alcantarillado sanitario con el fin de brindar este servicio básico a los moradores de la ciudadela "Las Colinas" perteneciente al cantón Balsas, provincia de El Oro.

#### <span id="page-11-2"></span>**Objetivos Específicos:**

- Recopilar la información necesaria para determinar los parámetros de diseño a emplearse.
- Realizar el diseño de la red de alcantarillado sanitario, garantizando su funcionamiento a gravedad.
- Verificar que los resultados obtenidos se encuentren dentro de los requerimientos impuestos por la normativa vigente.

#### **DESARROLLO**

#### <span id="page-12-1"></span><span id="page-12-0"></span>**1. PLANTEAMIENTO DEL PROBLEMA**

La ciudadela Las Colinas del cantón Balsas actualmente no cuenta con uno de los servicios básicos más importantes, como lo es un sistema de alcantarillado eficiente que permita la evacuación de las aguas residuales que se producen en el sector.

Con la finalidad de hacer frente a esta carencia, los moradores del sector han optado en algunos casos por recolectar sus aguas residuales en un sistema de pozos sépticos, mientras que en otros casos se ha preferido descargar las aguas directamente a las quebradas que pasan por el lugar, dando así paso a la proliferación de virus y bacterias que pueden provocar enfermedades de varios tipos a la población.

#### <span id="page-12-2"></span>**2. MARCO TEÓRICO**

#### <span id="page-12-3"></span>**2.1. Aguas residuales**

Las aguas residuales se definen como los líquidos que han sido empleados por el ser humano en procesos domésticos, comerciales, institucionales e industriales.[8]

#### <span id="page-12-4"></span>**2.2. Alcantarillado sanitario**

Es una red de tuberías y obras complementarias empleadas en la conducción, ventilación y evacuación de las aguas residuales de una población.[9]

#### <span id="page-12-5"></span>**2.3. Tuberías**

Las redes de alcantarillado son compuestas por una serie de tubos y conexiones acoplados entre sí con uniones herméticas; las tuberías podrían ser de diferentes materiales como el acero, concreto o el más comúnmente usado PVC.[9]

#### <span id="page-13-0"></span>**2.4. Pozos de revisión**

Son estructuras que permiten la unión dos tramos de una red de alcantarillado, y son utilizados para acceder desde la calle al interior de la red, permitiendo así la verificación del buen funcionamiento del sistema, además, permiten maniobras de limpieza y mantenimiento.[9]

## <span id="page-13-1"></span>**3. MARCO METODOLÓGICO**

## **3.1. UBICACIÓN**

La ciudadela "Las Colinas" es un sector urbano que se ubica al oeste del cantón Balsas, en la provincia de El Oro.

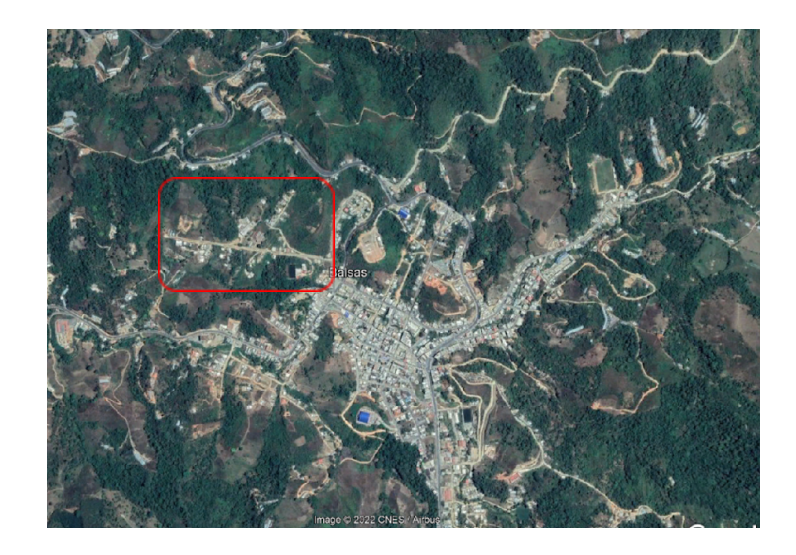

**Figura 1.** Ubicación de la ciudadela las Colinas.

**Fuente:** Google Earth

#### <span id="page-13-2"></span>**3.2. Datos topográficos**

Conocer con exactitud la topografía del lugar resulta ser un requerimiento fundamental para realizar un correcto trazado del sistema de alcantarillado.

Los datos planimétricos y catastrales de la ciudadela fueron proporcionados por el GAD municipal del cantón Balsas, mientras que las curvas de nivel del sector fueron obtenidas en el software AutoCAD Civil a partir de puntos extraídos de la herramienta virtual Google Earth.

#### <span id="page-14-0"></span>**3.3. Trazado de la red**

Mediante los datos topográficos obtenidos y gracias a los planos catastrales fue posible realizar el trazado de la red a lo largo de las carreteras actualmente existentes y en las carreteras proyectadas por el municipio, abarcando así una longitud total del sistema de 2072.85m.

#### <span id="page-14-1"></span>**3.4. Ubicación y altura de los pozos**

Mediante el perfil topográfico elaborado en AutoCAD Civil 3D fue posible obtener las coordenadas y elevaciones de los pozos de revisión proyectados en la red.

| <b>POZO</b>     | <b>ESTE</b> | NORTE        | ELEVACIÓN (m) |
|-----------------|-------------|--------------|---------------|
| P <sub>1</sub>  | 630276.4045 | 9584527.1677 | 671.07        |
| P <sub>2</sub>  | 630202.1152 | 9584537.4680 | 664.77        |
| P3              | 630127.2785 | 9584547.8441 | 657.63        |
| P <sub>4</sub>  | 630084.3250 | 9584554.5141 | 653.86        |
| P5              | 630031.4067 | 9584561.1367 | 653.69        |
| P <sub>6</sub>  | 629976.4892 | 9584568.7511 | 651.18        |
| P7              | 629927.5889 | 9584575.5311 | 650.65        |
| P8              | 629873.1125 | 9584583.0843 | 652.79        |
| P9              | 629798.8232 | 9584593.3845 | 653.14        |
| P10             | 629724.5339 | 9584603.6847 | 654.49        |
| P11             | 629938.9459 | 9584674.9002 | 661.96        |
| P <sub>12</sub> | 629989.7153 | 9584667.8726 | 663.68        |
| P <sub>13</sub> | 630231.0603 | 9584758.8788 | 681.37        |
| P14             | 630201.2355 | 9584717.3405 | 668.06        |
| P <sub>15</sub> | 630142.9117 | 9584636.1104 | 658.27        |
| P <sub>16</sub> | 630174.9399 | 9584629.8948 | 658.36        |
| P <sub>17</sub> | 630205.4008 | 9584573.9347 | 659.91        |
| P <sub>18</sub> | 630101.7849 | 9584662.5253 | 655.28        |
| P <sub>19</sub> | 630037.0286 | 9584597.7173 | 654.26        |
| P <sub>20</sub> | 629869.4136 | 9584507.8669 | 653.36        |
| P21             | 629908.6242 | 9584517.0408 | 644.93        |
| P22             | 629877.2406 | 9584436.4447 | 644.52        |
| P23             | 629957.1429 | 9584492.8736 | 648.89        |
| P24             | 629937.7967 | 9584416.9961 | 645.62        |
| P <sub>25</sub> | 630030.7211 | 9584493.0310 | 651.94        |
| P <sub>26</sub> | 629979.7982 | 9584406.6166 | 650.85        |
| P27             | 630091.4956 | 9584455.3090 | 652.79        |
| P <sub>28</sub> | 630057.3482 | 9584407.8281 | 652.50        |
| P <sub>29</sub> | 629789.1690 | 9584464.7305 | 642.22        |
| P30             | 629739.8219 | 9584408.3589 | 641.87        |
| P31             | 629719.3935 | 9584336.6716 | 640.37        |
| P32             | 629787.3278 | 9584286.3730 | 640.25        |
| P33             | 629790.3102 | 9584235.6214 | 639.54        |

**Tabla 5.** Ubicación y elevación de pozos de revisión **Fuente:** El autor.

## <span id="page-15-0"></span>**3.5. Periodo de diseño**

El periodo de diseño es el tiempo durante el cual el sistema de alcantarillado diseñado tendrá la capacidad de atender la demanda proyectada. Este parámetro será el que definirá las condiciones básicas del proyecto como la calidad de la construcción, la capacidad de atender la demanda futura y su operación y mantenimiento. [10]

Por ser un sector urbano del cantón, para el proyecto se consideró asumir un periodo de diseño de 30 años.

#### <span id="page-16-0"></span>**3.6. Población futura**

Debido a que el uso y consumo del agua va ir aumentando con el tamaño de la población, se torna imprescindible realizar una proyección de la población al final del periodo de diseño.

Para la estimación de la población futura se consideraron tres métodos de crecimiento, el método aritmético, el método geométrico y el método por saturación; Dando como resultado de la población futura un promedio de 603 habitantes.

#### **3.6.1. Método aritmético**

<span id="page-16-1"></span>Es un método que presenta un crecimiento lineal en el cual se asume que la población va ir aumentando de manera constante a lo largo del periodo de diseño.[11]

$$
P_f = P_a + r * t
$$

Donde:

- $P_f$  = Población futura (hab)
- $P_a$  = Población actual (hab)
- $r =$ Tasa de crecimiento (hab/año)
- $t$  = Periodo de diseño (años)

La población futura obtenida mediante el método aritmético fue de 522 habitantes.

#### **3.6.2. Método Geométrico**

<span id="page-16-2"></span>Es un método en el cual se asume que la población crece de manera exponencial y proporcional al tamaño de la misma.[11]

$$
P_f = P_a (1 + r)^t
$$

Donde:

 $P_{f}$  = Población futura (hab)

 $P_a$  = Población actual (hab)

 $r =$ Tasa de crecimiento (hab/año)

 $t =$  Periodo de diseño (años)

La población futura obtenida mediante el método aritmético fue de 683 habitantes.

#### **3.6.3. Método de Saturación**

<span id="page-17-0"></span>Es un método el cual implica la necesidad de conocer la cantidad exacta de viviendas existentes y lotes vacíos, además del índice habitacional, para poder así estimar la cantidad máxima de habitantes que puede llegar a alojarse en el sector.

La población futura obtenida mediante el método aritmético fue de 416 habitantes.

**….**

#### <span id="page-17-1"></span>**3.7. Áreas tributarias**

Las áreas tributarias o áreas de aportación sanitaria son aquellas que contribuirán al escurrimiento de las aguas hacia un tramo específico del sistema de alcantarillado y se trazarán en base a la topografía del lugar, tomando en cuenta también los sectores de futuro desarrollo.

En el caso del proyecto realizado, se trazaron áreas de aportación en toda la zona actualmente pobladas, además se consideraron también áreas de futura aportación en los primeros 20 metros a lo largo de las carreteras existentes y de futura proyección; Dando, así como resultado un área total de aportación de 8.74 Ha.

#### <span id="page-17-2"></span>**3.8. Dotación**

Es la cantidad diaria de agua que necesita un habitante para cubrir sus necesidades, este consumo dependerá principalmente de varios factores socioeconómicos y del clima.[12]

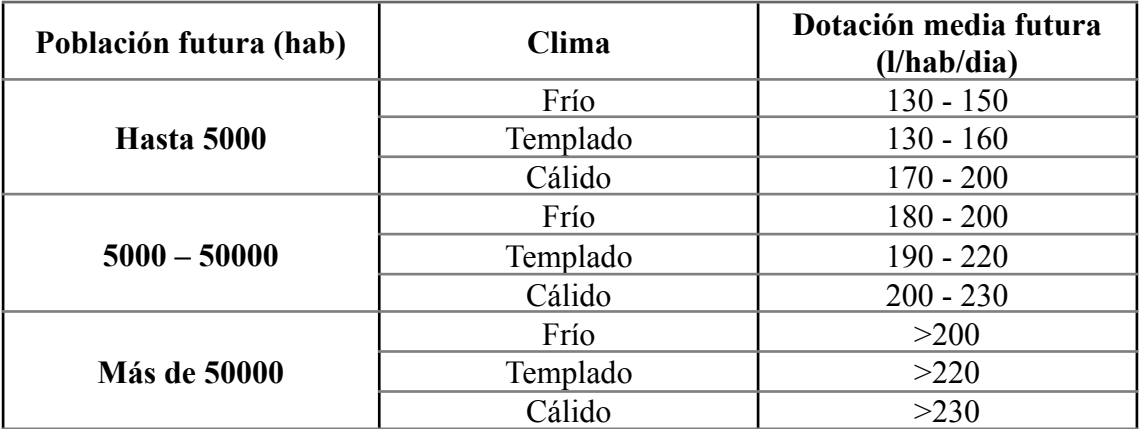

**Tabla 2.** Dotación de agua futura [13]

En el sector de estudio se pudo verificar que actualmente todas las viviendas cuentan con el servicio de agua potable. Por lo tanto, en base a las recomendaciones que nos propone la norma, se decidió asumir un valor de dotación futura de agua de 200 l/hab/día más un adicional de 1 l/hab/día por cada año del periodo de diseño dando, así como resultado una dotación futura de agua de 230 l/s/hab.

#### <span id="page-18-0"></span>**3.9. Factor de retorno**

Se considera como la fracción de agua de la dotación doméstica que regresa como agua residual al sistema de evacuación sanitaria. [10]

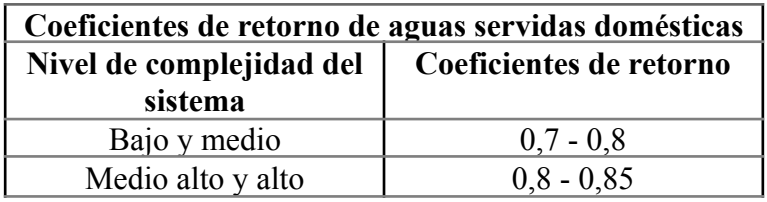

**Tabla 3.** Coeficientes de retorno

#### **Fuente:** EMAAP

Para el presente proyecto se decidió asumir un factor de retorno del 80%.

#### <span id="page-18-1"></span>**3.10. Caudal medio diario**

Es el caudal promedio observado durante un año, y se calcula con la siguiente expresión[11]:

 $Q_{\perp} m = (D * P * C)/86400$ 

Donde:

 $D =$ Dotación (l/hab/dia)

 $P =$  Población (hab)

 $C =$ Coeficiente de retorno (%)

Para el cálculo del caudal medio diario se decidió no considerar las aportaciones que podrían provenir del uso industrial, comerciales o institucional del agua, debido a la falta de este tipo de consumos en la ciudadela. Por lo tanto, se consideraron solo las aguas residuales de uso doméstico, las cuales nos dieron como resultado un caudal medio diario de 0.146 l/s/ha.

#### <span id="page-19-0"></span>**3.11. Caudal máximo horario**

Es un hora del año durante la cual se presenta el mayor consumo y se calcula con la siguiente expresión[11]:

$$
Q_{_{MH}} = Q_{_m} * K
$$

Donde:

 $Q_{_{MH}}$  = Caudal máximo horario (l/s)

 $K =$  Factor de mayoración

El caudal máximo horario obtenido durante la fase de diseño fue de 0.59 l/s/ha.

## <span id="page-19-1"></span>**3.12. Caudal de infiltración**

Es el caudal que aportan las lluvias o aguas freáticas a la red de alcantarillado cuando llegan a ingresar a través de conexiones o juntas defectuosas.

 $OINF = 0.2$  *l/s/ha* \* *Av* 

Para el presente proyecto se decidió asumir un caudal de infiltración de 0.20 l/hab/ha.

#### <span id="page-20-0"></span>**3.13. Caudal por conexiones erradas**

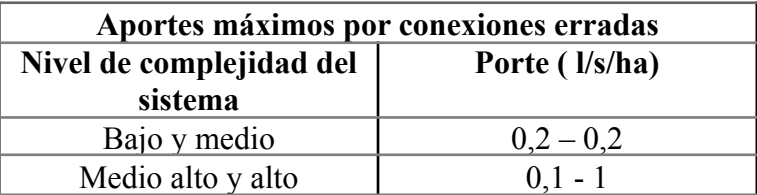

**Tabla 4.** Aportes para conexiones erradas [10]

Para el presente proyecto se decidió adoptar un caudal de 0.20 l/hab/ha.

#### <span id="page-20-1"></span>**3.14. Caudal de diseño**

Es el caudal resultante de la suma entre el caudal de las aguas domésticas, de infiltración y de conexiones erradas. [11]

$$
Q_{DIS} = Q_{MH} + Q_{CE} + Q_{INF}
$$

Como resultado final se obtuvo un caudal de diseño de 0.99 l/s/ha.

#### <span id="page-20-2"></span>**3.15. Aportación del caudal de diseño en cada tramo de la red**

La aportación de caudal se define como la cantidad diaria de agua que es entregada día a día a la red de alcantarillado.[14]

Para el cálculo de la misma en cada tramo de la red será necesario emplear la siguiente fórmula:

 $Q_{TRAMO} = Q_{DIS} * A_{aportación}$ 

Una vez obtenidos los caudales de diseño en cada tramo de la red se verificó que estos no sean menores a 1.5 l/s y en caso de no cumplirse este requerimiento se asumió como caudal de diseño el valor de 1.5 l/s.

#### <span id="page-20-3"></span>**3.16. Diseño de la red de alcantarillado sanitario**

Una vez obtenidos los parámetros hidráulicos necesarios, se procedió a realizar el diseño de la red mediante el uso de una tabla del software Excel; todo esto ajustando los

valores de pendiente de cada tramo hasta así llegar a cumplir con los requerimientos impuestos por la normativa.

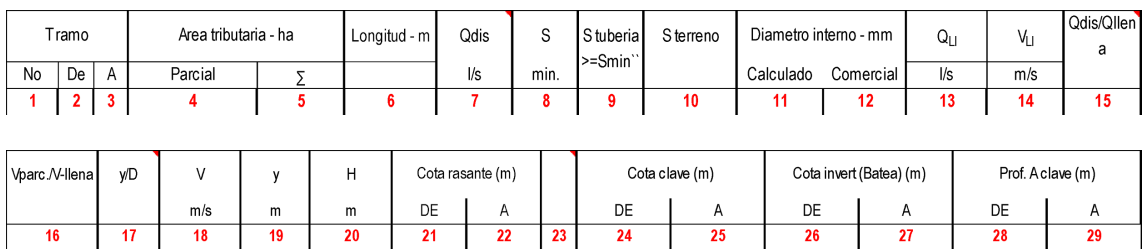

**Figura 2.** Hoja de cálculo empleada en el diseño.

#### **Fuente:** El autor

Elementos de la hoja de cálculo:

- 1. Numeración de colector
- 2. Pozo de revisión inicial
- 3. Pozo de revisión final
- 4. Área tributaria parcial que contribuye al colector  $(A<sub>tributaria</sub>)$
- 5. Área tributaria total de drenaje  $(Σ)$

Se obtiene sumando el área de aportación de los colectores aguas arriba del colector en cuestión.[11]

- 6. Longitud de cada colector  $(L)$
- 7. Caudal de diseño en cada tramo  $(Q_{dis})$

Se obtiene mediante la fórmula:

 $Q_{TRAMO} = Q_{DIS} * A_{aportación}$ 

En caso de un caudal menor a 1.5 l/s/ha se asumirá este último valor como caudal de diseño.

8. Pendiente mínima  $(S_{min})$ 

Se obtiene mediante la fórmula:

$$
S = 0.0055 * Q_{DIS}^{-0.47}
$$

9. Pendiente de la tubería  $(S_{\text{tuberia}})$ 

Se asume un valor mayor o igual a la pendiente mínima, pero lo más cercano posible al valor de la pendiente del terreno.

10. Pendiente del terreno  $(S_{terreno})$ 

Es la pendiente que existe entre dos pozos de revisión.

11. Diámetro interno calculado  $(D_{cal})$ 

Es el diámetro interno del colector expresado en mm y calculado de la siguiente manera:

 $S = 1000 * ((0.011 * Q<sub>DIS</sub>/1000)/(0.312 * S<sub>tubería</sub> ^0.5))<sup>^</sup>(3/8)$ 

12. Diámetro interno comercial  $(D_{com})$ 

Es el diámetro interno escogido entre las tuberías disponibles en el mercado.

13. Caudal a tubo lleno  $(Q_{llen})$ 

Se calcula mediante la siguiente fórmula:

$$
Q_{ll} = 312/0.011 * (D_{com}/1000)^{(2.667)} * (S_{tuberia}^{\bullet} \, 0.5)
$$

14. Velocidad a tubo lleno  $(V_{llen})$ 

Se calcula mediante la siguiente fórmula:

 $V_{\text{llen}} = (D_{\text{com}}/1000)/(\pi * (Q_{\text{llen}}/1000)^{2}/(4))$ 

15. Relación entre caudal de diseño y caudal con tubo lleno  $(Q_{dis}/Q_{llen})$ 

16. Relación  $V_{parc}/V_{llen}$ 

Se obtiene mediante el uso de la tabla de relaciones hidráulicas para conductos circulares (ver anexo 6), en la cual a cada relación  $Q_{dis}/Q_{llen}$  corresponde un valor de relación  $V_{parc}/V_{llen}$ .

17. Relación  $y/D$ 

Se obtiene mediante el uso de la tabla de relaciones hidráulicas para conductos circulares (ver anexo 6), en la cual a cada relación  $Q_{dis}/Q_{llen}$  corresponde un valor de relación  $y/D$ .

18. Velocidad tubería parcialmente llena  $(V)$ 

Se obtiene mediante la fórmula:

$$
V\,=\, \big(V_{parc}/V_{llen}\big) \, \ast \, V_{llen}
$$

19. Tirante  $(y)$ 

Se obtiene mediante la fórmula:

$$
y = (y/D) * D_{com}
$$

20. Profundidad hidráulica  $(H)$ 

Mediante el uso de la tabla de relaciones hidráulicas para conductos circulares (ver anexo 6), en la cual con los valores de relación  $Q_{dis}/Q_{llen}$  se obtienen valores de relación  $H/D$ , que después serán usados en la siguiente fórmula:

$$
H = (H/D) * D_{com}
$$

- 21. Cota rasante al inicio del tramo
- 22. Cota rasante al final del tramo
- 24. Cota clave al inicio del tramo
- 25. Cota clave al final del tramo
- 26. Cota batea al inicio del tramo
- 27. Cota batea al final del tramo
- 28. Profundidad a clave al inicio del tramo
- 29. Profundidad a clave al final del tramo

Para el desarrollo del diseño se trató de cumplir con los requerimientos mínimos de diseño como, la velocidad del flujo con la tubería parcialmente llena, la cual debía tener un valor mínimo de 0.45 m/s; o la relación  $Q_{dis}/Q_{llen}$  que en el caso de tuberías con diámetros entre 200 mm y 550 mm debe tener un valor próximo a 0.6; y por último la relación y/D la cual debe tener un valor entre 70% y 85%.

#### <span id="page-24-0"></span>**3.17. Resultados**

Una vez realizado el trazado de la red a lo largo de las calles actualmente existentes, se pudo notar que por motivos de pendientes topográficas no era posible conectar la red de alcantarillado propuesta a la red existente mediante el uso de caminos actuales; por tal motivo se propuso trazar el alcantarillado a lo largo de una carretera proyectada a futuro, la cual en este caso si poseía una pendiente favorable a la conexión.

La conexión a la red de alcantarillado que actualmente existe en la ciudad se realizará mediante el uso de un pozo de revisión ya existente ubicado en las coordenadas E629790.3102, N9584235.6210 a una altura de 639.54m.

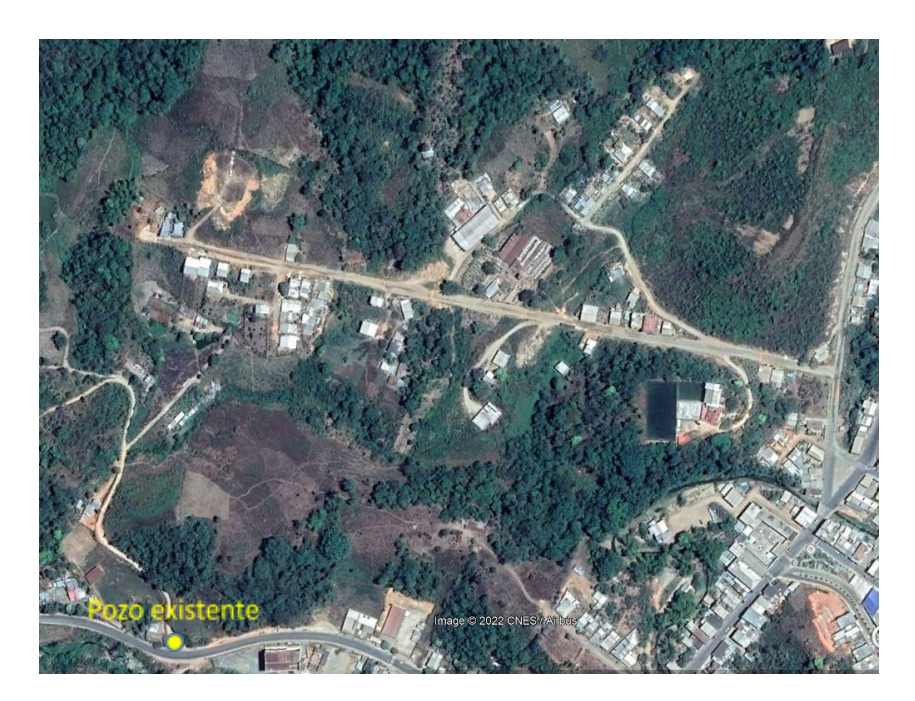

**Figura 3.** Ubicación del pozo existente. **Fuente:** Google Earth

Como resultado final se obtuvo una red de alcantarillado sanitario de 2072.85m de longitud compuesta por dos colectores principales los cuales se encargarán de evacuar las aguas residuales hacia un pozo de revisión existente. Los diámetros comerciales asumidos en base a los cálculos nos darán como resultado una serie colectores con el mismo diámetro de 200 mm cada uno. (ver anexo 8)

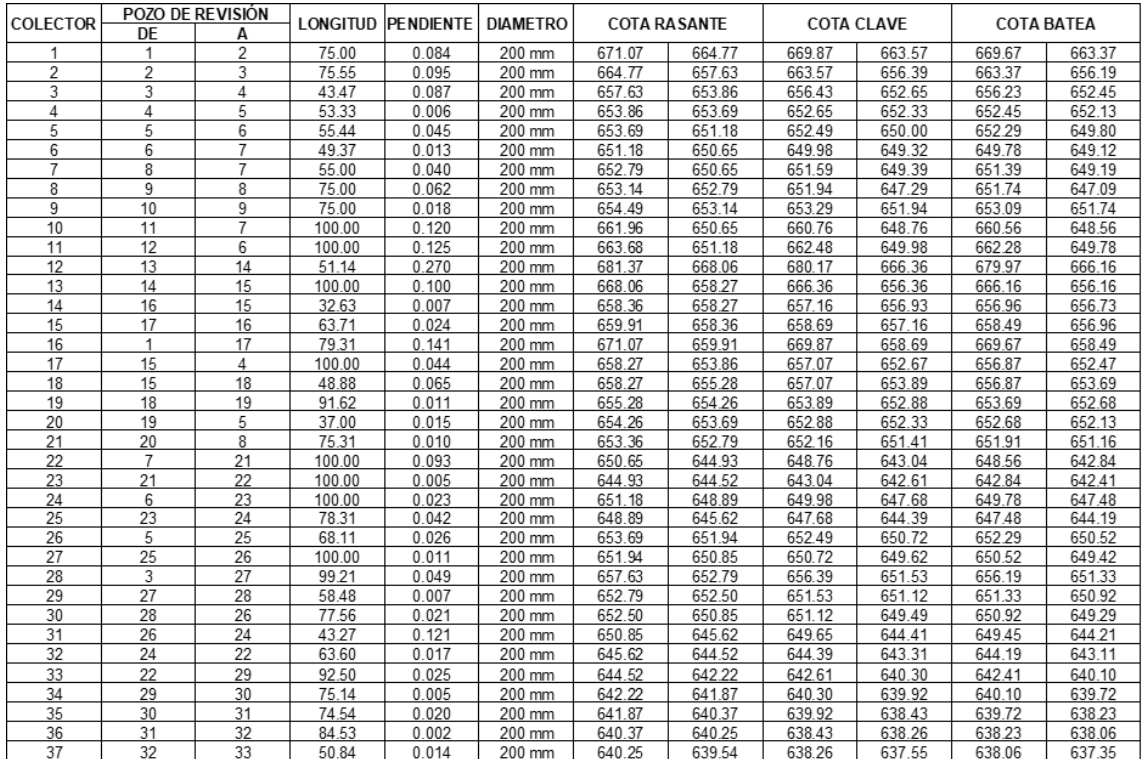

# **Figura 4.** Cuadro de resultados

# **Fuente:** El autor.

#### <span id="page-26-0"></span>**CONCLUSIONES**

- Se logró obtener la información necesaria para la realización del proyecto, como una población futura de 603 habitantes a beneficiarse en los siguientes 30 años los cuales generarían así un caudal de diseño 8.65 l/s.
- Se realizó el diseño de la red de alcantarillado sanitario siguiendo una línea de carretera proyectada a futuro, debido a que la carretera actual no poseía la pendiente necesaria para que el funcionamiento sea a gravedad; obteniendo así una red de colectores de 200 mm de diámetro interconectados entre sí por 33 pozo de revisión.
- Se cumplió con el trazado de una red de alcantarillado de aguas residuales siguiendo los lineamientos impuestos por el Código Ecuatoriano de la Construcción.

## <span id="page-27-0"></span>**BIBLIOGRAFÍA**

- [1] M. G. Valladares-Cisneros, C. Valerio Cárdenas, P. de la Cruz Burelo, and R. M. Melgoza Alemán, "Adsorbentes no-convencionales, alternativas sustentables para el tratamiento de aguas residuales," *Rev. Ing. Univ. Medellín*, vol. 16, no. 31, pp. 55–73, 2017, doi: 10.22395/rium.v16n31a3.
- [2] M. del C. Gastañaga, "Agua, saneamiento y salud," *Rev. Peru. Med. Exp. Salud Publica*, vol. 35, no. 2, p. 181, 2018, doi: 10.17843/rpmesp.2018.352.3732.
- [3] A. Ullauri, "Diagnosis, Modeling and Determination of the Hydraulic Capacity of Sewer Systems ˜," vol. 3, pp. 88–101, 2018.
- [4] M. J. Nikuze, J. B. Niyomukiza, A. Nshimiyimana, and J. P. Kwizera, "Assessment of the efficiency of the wastewater treatment plant: A case of Gacuriro Vision City," *IOP Conf. Ser. Earth Environ. Sci.*, vol. 448, no. 1, 2020, doi: 10.1088/1755-1315/448/1/012046.
- [5] S. Peña, "Propuesta de tratamiento de las aguas residuales de la ciudad de Yaguachi (Ecuador) Proposal for the treatment of wastewater from the city of Yaguachi (Ecuador)," *Cienc. e Ing.*, vol. 39, no. 2, pp. 161–168, 2018.
- [6] M. C. Palma Quijije, L. M. Reyes Pin, V. E. Sanchez Rodríguez, and L. F. Lucio Villacreses, "Problemas Percibidos En Jipijapa Debido Al Estado Actual Del Alcantarillado Sanitario," *UNESUM-Ciencias. Rev. Científica Multidiscip. ISSN 2602-8166*, vol. 5, no. 2, pp. 103–114, 2021, doi: 10.47230/unesum-ciencias.v4.n3.2020.274.
- [7] S. K. Singh, K. Chaudhary, and H. Jain, "Review on Sewerage Systems, Conditions & Awareness Measures Review on Sewerage Systems , Conditions & Awareness Measures," no. May, 2018, doi: 10.13140/RG.2.2.17239.16809.
- [8] E. A. Barrantes Barrantes and M. Cartín Nuñez, "Eficacia del tratamiento de aguas residuales de la Universidad de Costa Rica en la Sede de Occidente, San Ramón, Costa Rica," *UNED Res. J.*, vol. 9, no. 1, pp. 193–197, 2017, doi: 10.22458/urj.v9i1.1697.
- [9] CONAGUA, "Alcantarillado y sanitario," *Man. agua potable, alcantarillado y*

*Saneam.*, pp. 1–123, 2009, [Online]. Available: http://www.conagua.gob.mx/CONAGUA07/Publicaciones/Publicaciones/SGAP DS-29.pdf.

- [10] EMAAP-Q, *Normas de diseño de sistemas de alcantarillado para la EMAAP-Q*, Primera ed. Quito, 2009.
- [11] R. Lopéz, *Elementos de diseño para acuedudtos y alcantarillados*, vol. 1. Bogotá, 1995.
- [12] A. Arellano, A. Bayas, A. Meneses, and T. Castillo, "Los consumos y las dotaciones de agua potable en poblaciones ecuatorianas con menos de 150 000 habitantes," *Novasinergia Rev. Digit. Ciencia, Ing. Y Tecnol.*, vol. 1, no. 1, pp. 23–32, 2018, doi: 10.37135/unach.ns.001.01.03.
- [13] CPE INEN 5, "Instituto Ecuatoriano De Normalización Normas Para Estudio Y Diseño De Sistemas De Agua Potable Y Disposición De Aguas Residuales Para Poblaciones Mayores a 1000 Habitantes," *Inen*, p. 42, 1992.
- [14] A. Montejo, D. I. Montejo, M. Arroyo, A. Honorato, and S. A. Zamora, "Comparativa de metodologías para el diseño de redes de alcantarillado sanitario Comparison of methodologies for the design of sanitary sewer networks," vol. 3, no. 2, pp. 23–40, 2018.

#### <span id="page-29-0"></span>**CÁLCULO DE LA POBLACIÓN FUTURA**

Para el cálculo de la población futura en 30 años fue necesario primero estimar la población actual del sector, mediante el uso del promedio de habitantes por vivienda que en este caso més de 4 hab/vivienda.

Viviendas = 78

Habitantes  $2022 = 78$  viviendas \* 4 hab/vivienda = 312 hab

Luego mediante la tasa de crecimiento del cantón se estimó la población en el año 2010:

Habitantes 2010 =  $Hab_{2022}/(Hab_{2022}/Hab_{2010}) = 228$  hab

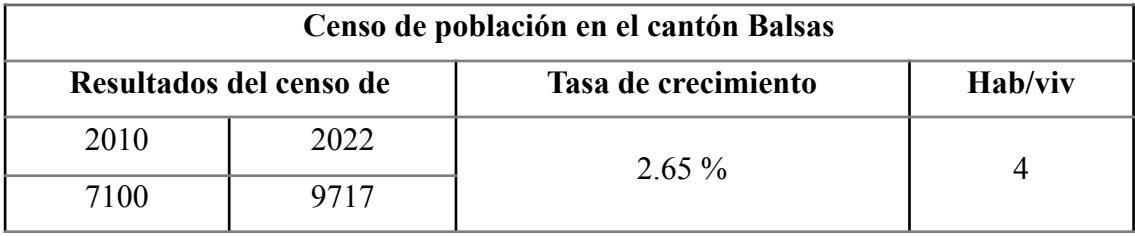

#### **Método aritmético**

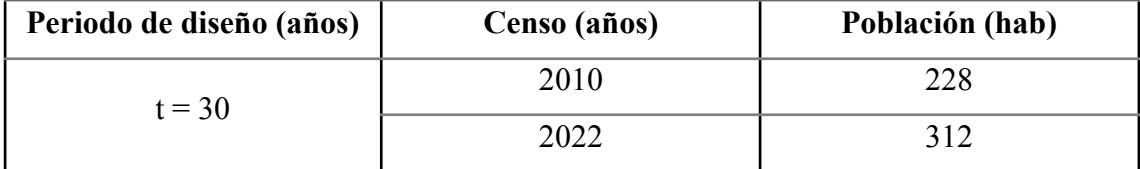

 $r = (P_2 - P_1)/(t_2 - t_1)$  $r = (312 - 228)/(2022 - 2010)$  $r = 7$  $P_{f} = P_{a} + r * t$  $P_f = 312 + 7 * 30$ 

$$
P_f = 522 \text{ hab}
$$

#### **Método Geométrico**

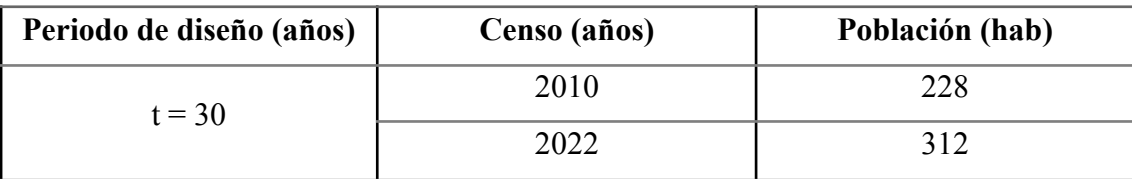

 $r = (P_2/P_1)/(t_2 - t_1)$  $r = (312/228)^{(1/(2022-2010))-1}$  $r = 0.026$  $P_{f} = P_{a}(1 + r)^{t}$  $P_{f} = 312(1 + 0.025)^{30}$  $P_{f}$  = 683 hab

#### **Método de Saturación**

Lotes habitados = 78

Lotes vacíos = 22

Total Lotes = 104

Habitantes máximos =  $Total \; Lotes * premedio \; habitantes$ 

Habitantes máximos = 104 \* 4

Habitantes máximos = 416 hab

Para el proyecto se realizó un promedio de los datos obtenidos, dando, así como resultado una población futura de 603 hab.

<span id="page-31-0"></span>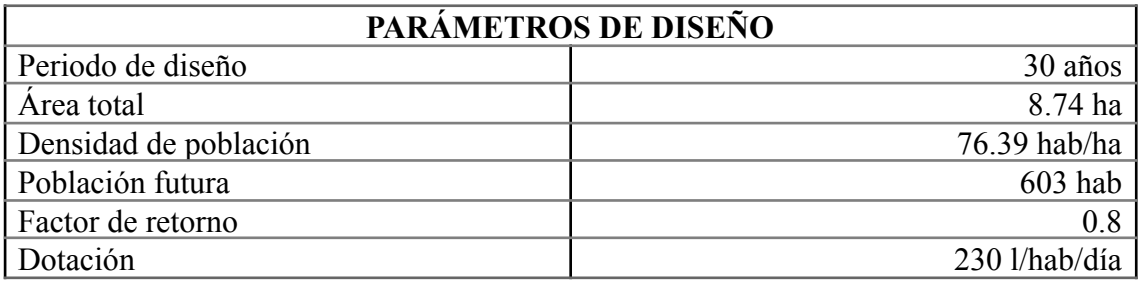

# **CÁLCULO DEL CAUDAL DE DISEÑO**

# **Caudal de aguas residuales domésticas**

 $Q_{MD} = (D * P * C)/86400$  $Q_{_{MD}} = (230 * 603 * 0.8)/86400$  $Q_{_{MD}} = 1.28$  *l/s*  $Q_{_{MD}} = (1.28 \text{ l/s})/8.74 \text{ ha}$  $Q_{MD} = 0.146$  l/s/ha

#### **Caudal máximo horario**

$$
Q_{MH} = M * Q_{MD}
$$
  
\n
$$
M = 1 + \frac{14}{4 + \sqrt{P}}
$$
  
\n
$$
M = 1 + \frac{14}{4 + \sqrt{603}}
$$
  
\n
$$
M = 3.93
$$
  
\n
$$
Q_{MH} = 3.93 * 0.15 \frac{l}{s/ha}
$$
  
\n
$$
Q_{MH} = 0.59 \frac{l}{s/ha}
$$

# **Caudal de conexiones erradas o ilícitas**

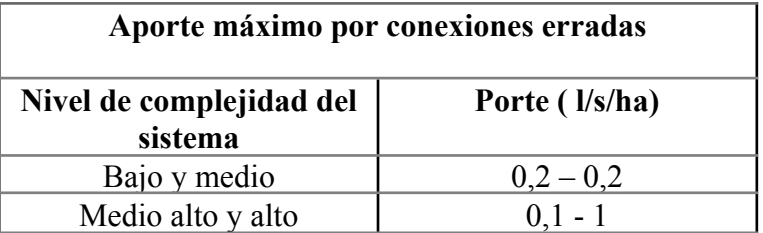

Se adoptó:

$$
Q_{\rm CE} = 0.20\;l/s/ha
$$

# **Caudal de infiltración**

Se adoptó:

$$
Q_{_{INF}} = 0.20 l/s/ha
$$

## **Caudal de diseño**

$$
Q_{DIS} = Q_{MH} + Q_{CE} + Q_{INF}
$$
  
\n
$$
Q_{DIS} = 0.59 \frac{l}{s/ha} + 0.20 \frac{l}{s/ha} + 0.20 \frac{l}{s/ha}
$$
  
\n
$$
Q_{DIS} = 0.99 \frac{l}{s/ha}
$$

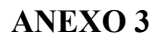

**Trazado de la red**

<span id="page-33-0"></span>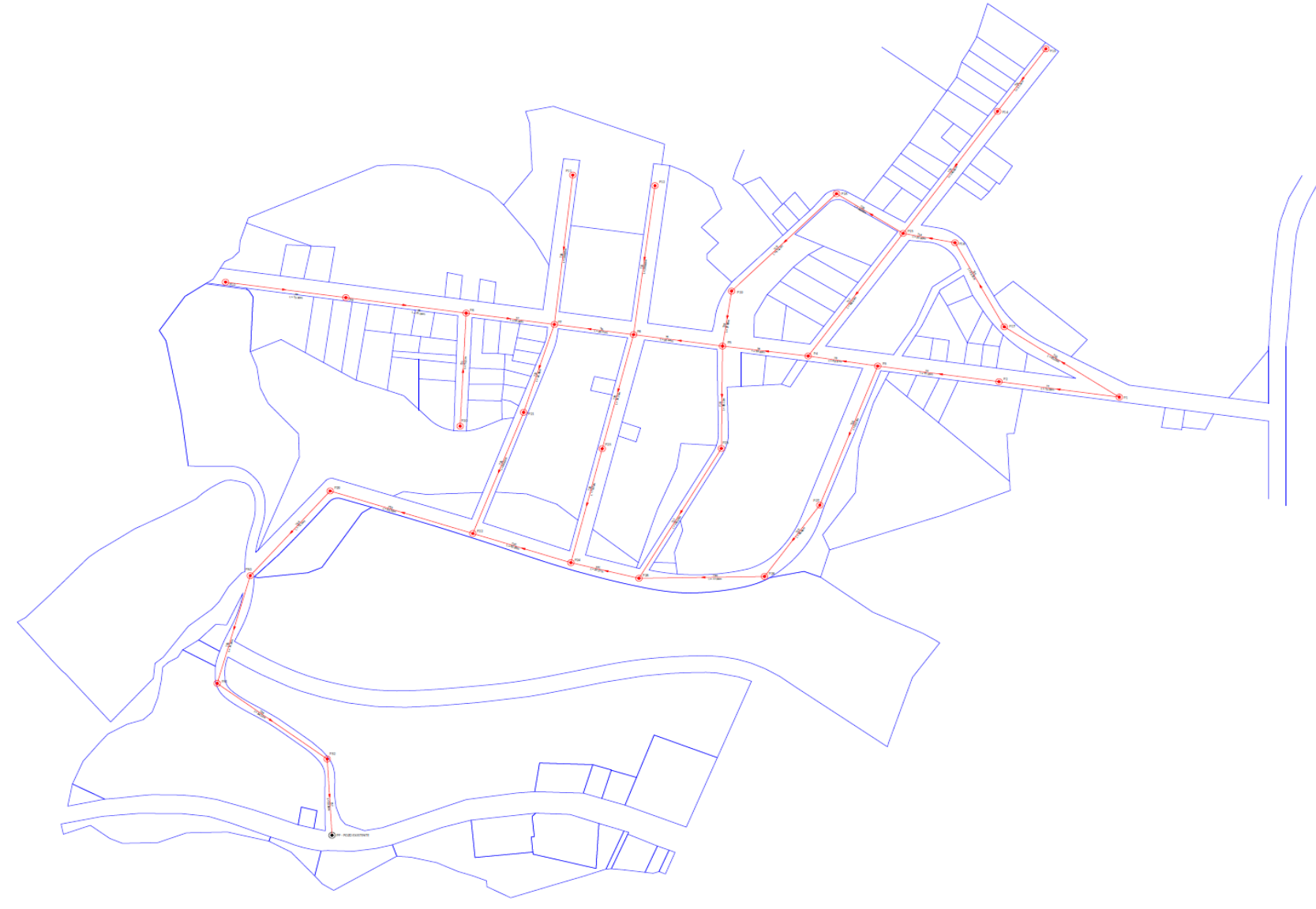

**Áreas de aportación**

<span id="page-34-0"></span>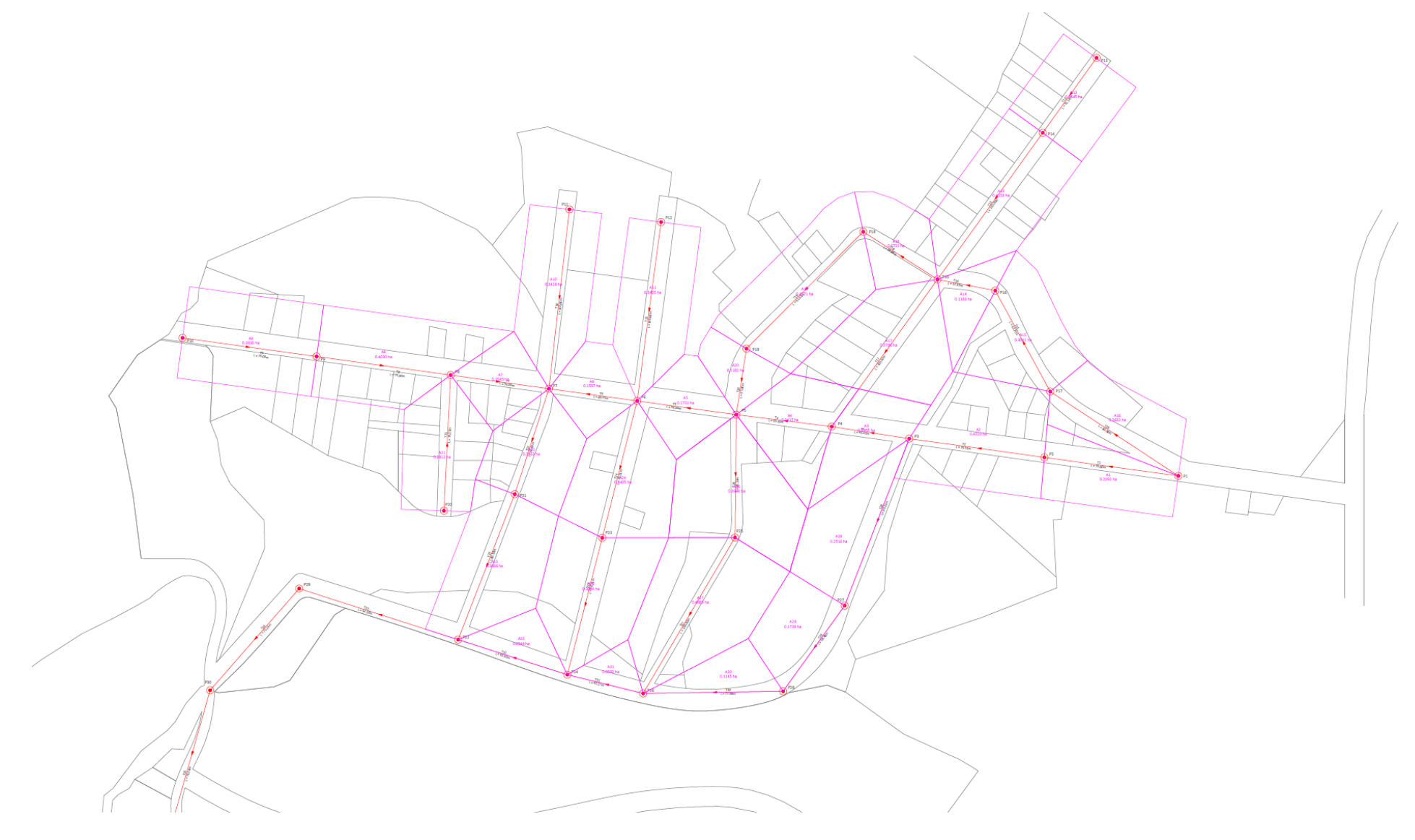

## **Áreas de aportación, cotas de pozos y longitud de tramos**

<span id="page-35-1"></span><span id="page-35-0"></span>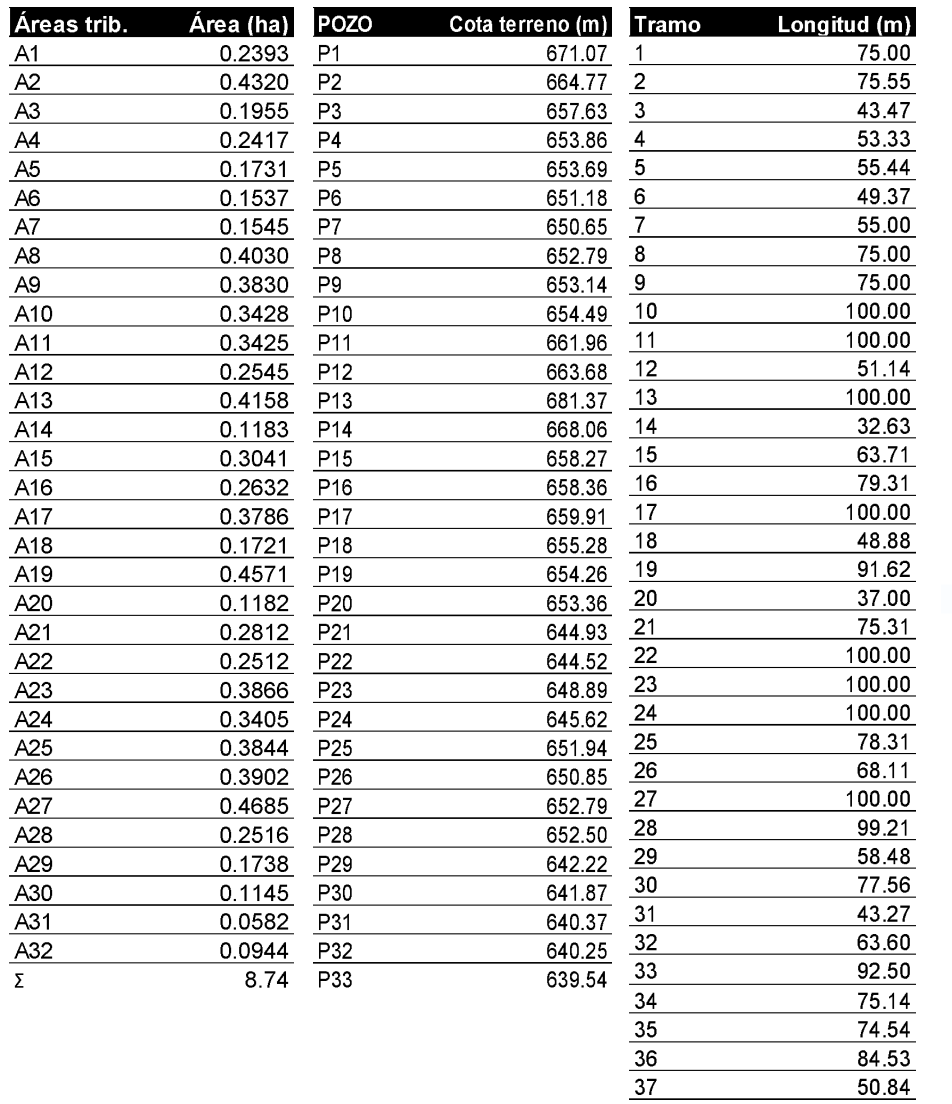

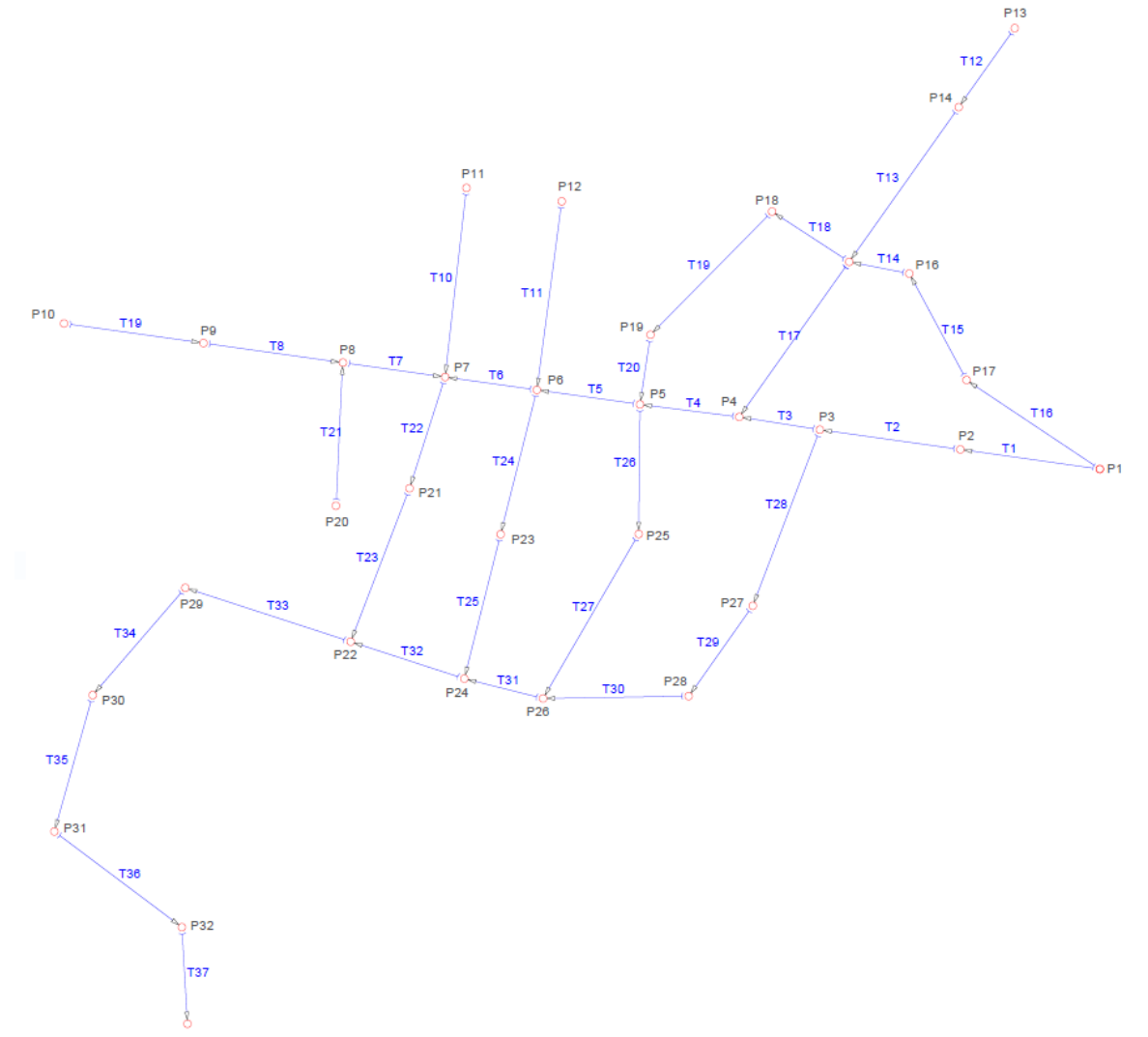

# **Relaciones hidráulicas**

<span id="page-36-0"></span>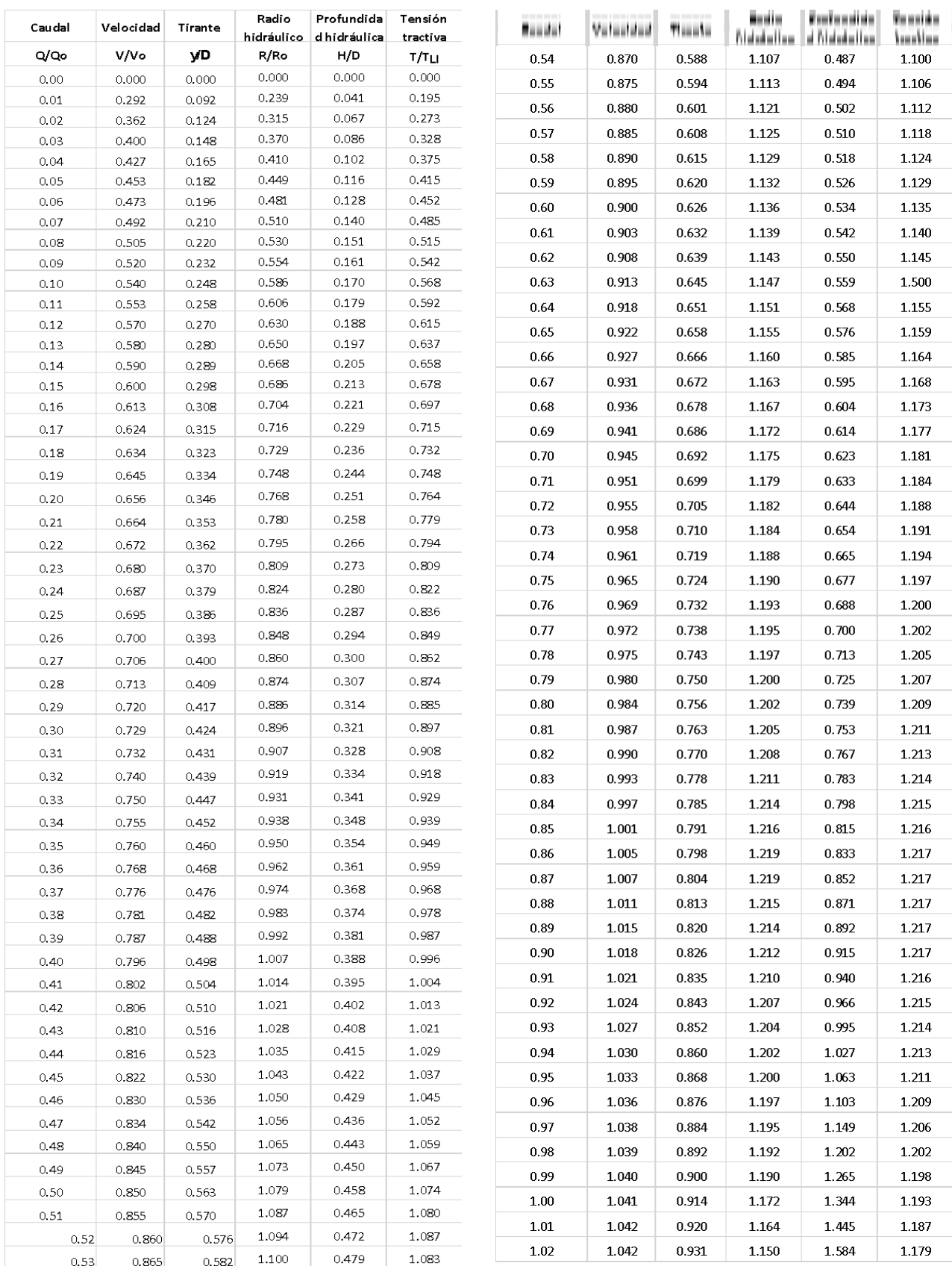

## **Diseño de tuberías**

<span id="page-37-0"></span>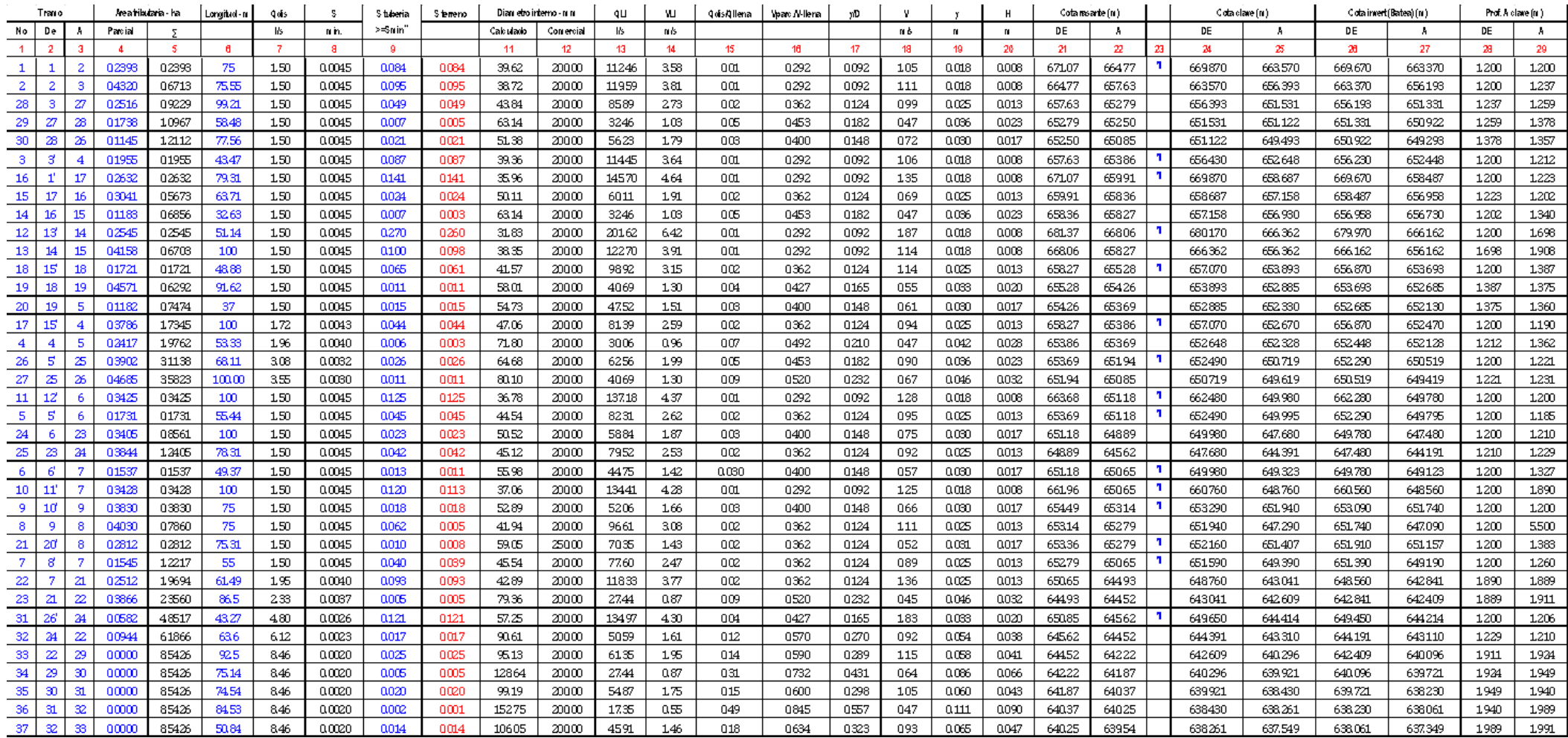

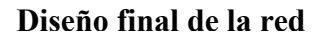

<span id="page-38-0"></span>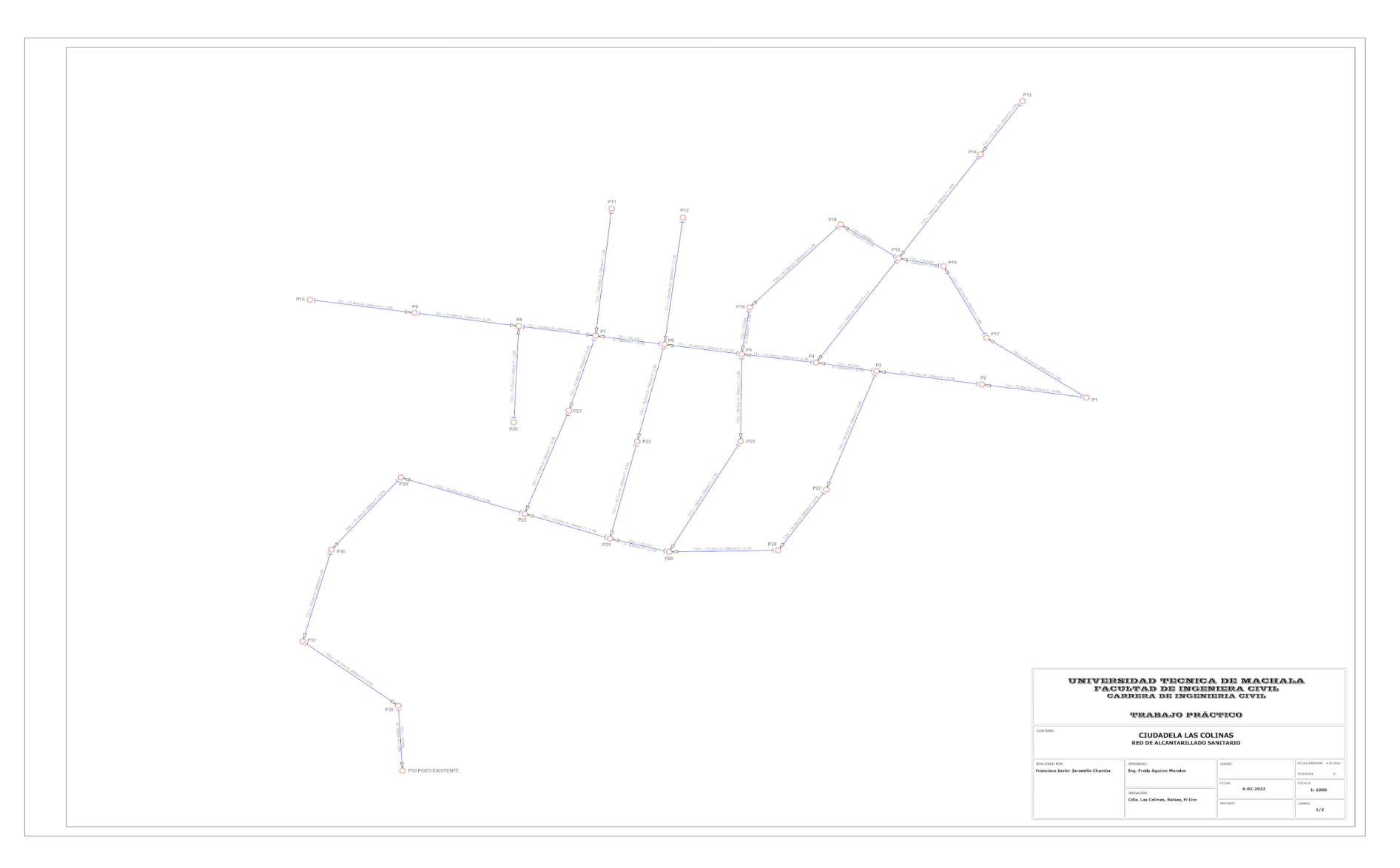